# CEC GRC Optimizations

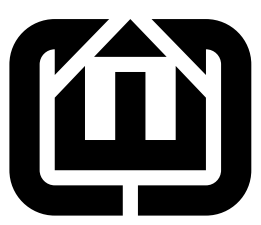

# Cristian Soviani, Stephen A. Edwards Columbia University sedwards@cs.columbia.edu

#### Abstract

This cleans up useless nodes generated by the AST-to-GRC translation. Its centerpiece is a simple symbolic simulation algorithm that tracks the reachable states and exit levels from parallel threads to determine which code is dead.

# Contents

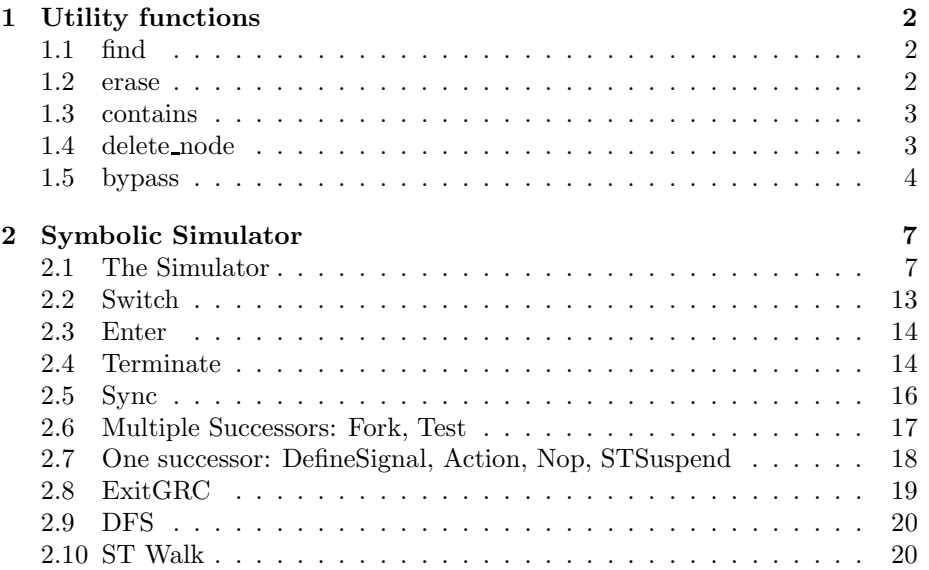

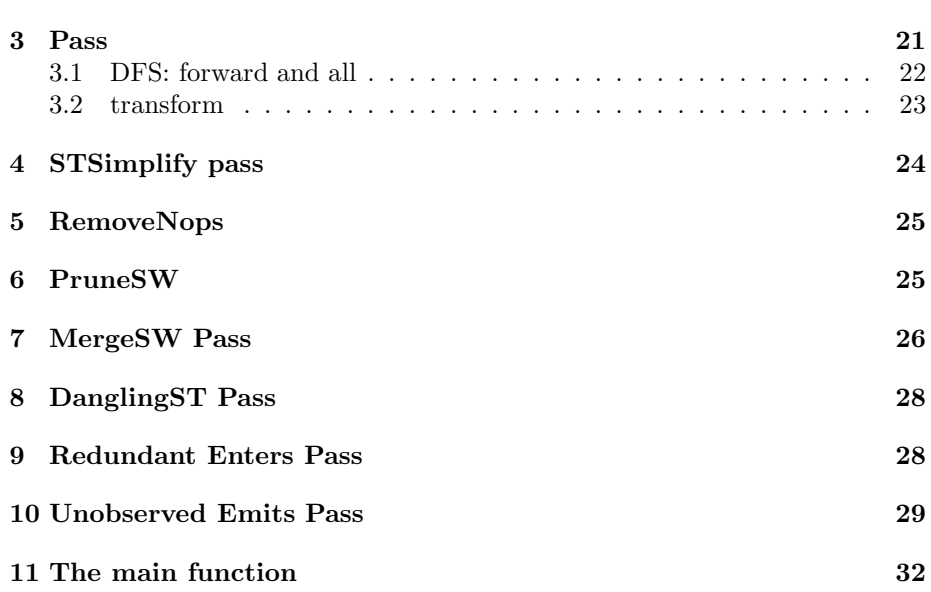

# <span id="page-1-0"></span>1 Utility functions

These are used by the various transforms to, e.g., search for elements in a vector and bypass control-flow graph nodes.

### 1.1 find

Return an iterator to the given object in the given vector.

```
2a (General header 2a)\equivtemplate <class T> typename vector<T*>::iterator find(vector<T*> &v, T *e)
         {
           for (typename vector<T*>::iterator i = v.\text{begin}() ; i != v.\text{end}() ; i++)if ((*) == e ) return i;
          return v.end();
        }
```
### 1.2 erase

Erase the given object from the given vector.

```
2b 2a \rangle + \equivtemplate <class T> void erase(vector<T*> &v, T *e) {
          v.erase(find(v, e));
        }
```
### 1.3 contains

Return true if the set contains the object.

```
3a 2a \rangle + \equivtemplate <class T> bool contains(set<T> &s, T o) {
          return s.find(o) != s.end();
        }
3b 2a \rangle + \equivtemplate <class T, class U> bool contains(map<T, U> &m, T o) {
          return m.find(o) != m.end();
        }
```
#### 1.4 delete node

Delete a control-flow graph node and all references to it.

```
3c 2a \rangle + \equivvoid delete_node(GRCNode *);
3d \langle GeneralUtils \; 3d \rangle \equivvoid delete_node(GRCNode *n)
         {
           assert(n);
          for ( vector<GRCNode*>::const_iterator i = n->successors.begin() ;
                 i != n->successors.end() ; i++ )
             if (*i) erase((*i)->predecessors, n);
          for ( vector<GRCNode*>::const_iterator i = n->predecessors.begin() ;
                 i != n->predecessors.end() ; i++ )
             *(find((*i) -> successors, n)) = 0;for ( vector<GRCNode*>::const_iterator i = n->dataSuccessors.begin() ;
                 i != n->dataSuccessors.end() ; i++ )
             erase((*i)->dataPredecessors, n);
          for ( vector<GRCNode*>::const_iterator i = n->dataPredecessors.begin() ;
                 i != n->dataPredecessors.end() ; i++ )
             erase((*i)->dataSuccessors, n);
           // std::cerr << "Deleting a " << n->className() << std::endl;
          delete n;
        }
          Delete a selection tree node.
```
<span id="page-2-6"></span>[3e](#page-2-6)  $\langle General \ header \ 2a \rangle + \equiv$  $\langle General \ header \ 2a \rangle + \equiv$  $\langle General \ header \ 2a \rangle + \equiv$ void delete\_node(STNode \*);

```
4 GRCOpt.nw June 3, 2006
4a 3d\rangle+\equivvoid delete_node(STNode *n)
       {
        assert(n);
        if (n->parent) {
          erase(n->parent->children, n);
          n->parent = 0;
        }
        for ( vector<STNode*>::const_iterator i = n->children.begin() ;
              i != n->children.end() ; i++ )
          (*i)->parent = 0;
        n->children.clear();
        delete n;
       }
```
## <span id="page-3-0"></span>1.5 bypass

Bypass the given control-flow graph node: given a node with a single successor, point all its predecessors to that successor.

```
4b 2a \rangle + \equivvoid bypass(GRCNode *);
```

```
5a 3d\rangle+\equivvoid bypass(GRCNode *n)
        {
          assert(n);
          assert(n->successors.size() == 1);
          GRCNode *successor = n->successors.front();
          assert(successor);
          erase(successor->predecessors, n);
          n->successors.clear();
          for (vector<GRCNode*>::iterator i = n->predecessors.begin() ;
               i != n->predecessors.end() ; i++) {
            vector<GRCNode*>::iterator ip = find( (*i)->successors, n );
            assert(ip != (*i)->successors.end());
            (*ip) = successor;
            successor->predecessors.push_back(*i);
          }
          n->predecessors.clear();
          delete_node(n);
        }
```
Bypass a selection-tree node: given a node with a single child, point its parent to that child.

<span id="page-4-1"></span>[5b](#page-4-1)  $\langle General \ header \ 2a \rangle + \equiv$  $\langle General \ header \ 2a \rangle + \equiv$  $\langle General \ header \ 2a \rangle + \equiv$ void bypass(STNode \*);

```
6 GRCOpt.nw June 3, 2006
6 3d\rangle+\equivvoid bypass(STNode *n)
      {
        assert(n);
        assert(n->children.size() == 1);STNode *child = n->children.front();
        assert(child);
        assert(n->parent);
        vector<STNode*>::iterator i = find(n->parent->children, n);
        assert(i != n->parent->children.end());
        *i = child;
        child->parent = n->parent;
        n->parent = NULL;
        n->children.clear();
        // delete n; // FIXME: This should work, but it causes problems
      }
```
# <span id="page-6-0"></span>2 Symbolic Simulator

Based on constructive semantics, this pass computes a conservative approximation of the reachable states (i.e., the children of each switch that can ever be active) and the exit levels attainable at each sync node.

It works by visiting nodes in the CFG that are reachable based on the states and termination levels reached. The pending set contains nodes scheduled to be analyzed. The main simulation loop consists of choosing a node from this set, marking it as visited, and visiting it, which usually involves scheduling some or all of its children. Enter nodes handle the state behavior. In addition to scheduling its child, an Enter node also re-schedules the switch to which it refers.

Sync nodes are the most complicated: they compute the set of termination levels that could be reached and schedule some or all of their children.

```
7a (Simulator header 7a)\equiv
```

```
class Simulator : public Visitor {
 GRCgraph &g;
```

```
// Reached nodes in the control-flow graph and selection tree
std::set<GRCNode *> cfg;
std::set<STNode *> st;
```
// Switch statement in the CFG for each exclusive node in the ST std::map<STexcl \*, Switch \*> switch\_for\_excl;

```
// The set of known-reachable children of each sync node
std::map<Sync *, set<int> > sync_levels;
```

```
// Nodes scheduled to be analyzed
std::set<GRCNode *> pending;
```
GRCNode \*entergrc;

```
// All cfg and ST nodes
std::set<GRCNode *> allcfg;
std::set<STNode *> allst;
```

```
public:
  \langle Simulator7b\ranglevirtual ~Simulator() {}
};
```
# 2.1 The Simulator

All the action happens here, in the constructor.

```
7b (Simulator methods 7b)\equivSimulator(GRCgraph &);
```
The simulator operates in five phases: first, the intial conditions are set, then the main simulation loop is performed until there are no more nodes to visit, then dead successors of switch and exclusive nodes are removed, other dead CFG nodes are removed, and finally dead ST nodes are removed.

```
8a (Simulator body 8a)\equiv
```

```
Simulator::Simulator(GRCgraph &gg) : g(gg)
{
 \langleinitialize simulator8b\rangle9 \rangle10 \rangle11a \rangle\langle11b\rangle\langle12\rangle}
```
Initialization: mark the root of the selection tree, its initial child, and the first node in the control-flow graph as reachable, and start the simulator at this node.

```
8b \langleinitialize simulator 8b\rangle \equiv
```

```
STNode *stroot = g.selection_tree;
assert(stroot);
st.insert(stroot);
```

```
// The root should have three children: initial, running, and terminated
assert(stroot->children.size() == 3);
st.insert(stroot->children[2]); // Mark initial child as reachable
```

```
// Mark the topmost node in the control-flow graph (after the EnterGRC)
// as reachable and mark it as needing to be visited
```

```
assert(g.control_flow_graph);
assert(g.control_flow_graph->successors.size() == 2);
GRCNode *root = g.control_flow_graph->successors.back();
assert(root);
pending.insert(root);
```
The main simulation loop: remove a node from the pending set, mark it as visited, and simulate it. Note that certain nodes, specifically switch and sync, may be visited multiple times during the course of simulation. Others should be visited at most once.

```
9 \langle run \, simulator \, 9 \rangle \equivwhile ( !pending.empty() ) {
          set<GRCNode *>::iterator pi = pending.begin();
          GRCNode *n = *pi;
          assert(n);
          pending.erase(pi);
          // std::cerr << "Pending node " << cfgmap[n] << '\n';
          cfg.insert(n);
          n->welcome(*this);
        }
```
This code removes dead successors from switch nodes and dead children from the corresponding STexcl nodes. It maintains the number and order of successors and children under the two types of nodes.

This marches in lockstep two iterators through the successors of a switch and the children of the corresponding STexcl and removing unreached children. Because there may be additional fanin on nodes in the CFG, this algorithm uses the set of children reached in the selection tree to decide which children/successors are live.

```
10 \langle fix switch nodes 10\rangle\equivfor ( map<STexcl *, Switch *>::iterator i = switch_for_excl.begin() ;
                 i != switch_for_excl.end() ; i++ ) {
           STexcl *excl = (*i) .first;Switch *sw = (*i).second;
           /* std::cerr << "cleaning exclusive " << stmap[excl] << " and switch "
                        << cfgmap[sw] << std::endl; */
           assert(excl);
           assert(sw);
           assert(excl->children.size() == sw->successors.size());
           // Remove the children/successors corresponding to unvisited
           // children in the Selection Tree
           vector<GRCNode*>::iterator j = sw->successors.begin();
           vector<STNode*>::iterator k = excl->children.begin();
           while ( j != sw\rightarrow successors.end() ) {
             assert(*j);
             assert(*k);
             if ( !contains(st, *k) ) {
                 erase((*j)->predecessors, (GRCNode*) sw);
                 j = sw->successors.erase(j);(*k)->parent = 0;
                 k = exc1->children.erase(k);} else {
                 j++;
                 k++;
             }
          }
        }
```
This code NULLs out all successors that correspond to unreachable termination levels of each sync node. It uses the sync\_levels map set up by the simulation rule for the Sync node.

```
11a \langle \text{fix sync nodes 11a} \rangle \equivfor ( map<Symc *, set<int>::iterator i = sync_levels.begin() ;
                i != sync_levels.end() ; i++ ) {
            Sync *sync = (*i).first;
            set<int> &levels = (*i). second;
            assert(sync);
            assert(!levels.empty());
            for ( vector<GRCNode*>::iterator j = sync->successors.begin() ;
                  j != sync->successors.end() ; j++ ) {
              if ( *j && !contains(levels, j - sync->successors.begin()) ) {
                 erase((*j)->predecessors, (GRCNode*) sync);
                 *j = NULL;}
            }
          }
```
This code computes the set of all CFG nodes to be deleted by doing a comprehensive DFS of the CFG, then removes all the reached nodes from the visited set, and finally deletes each node in the resulting set.

```
11b (find and remove dead CFG nodes 11b)\equiventergrc = g.control_flow_graph;
          assert(entergrc);
          assert(entergrc->successors.size() == 2);
          GRCNode *grcroot = entergrc->successors[1];
          all_dfs(grcroot);
          set<GRCNode *> unreachablecfg;
          set_difference( allcfg.begin(), allcfg.end(),
                           cfg.begin(), cfg.end(),
                           inserter(unreachablecfg, unreachablecfg.begin()) );
          // std::cerr << "Unreachable CFG nodes:";
          for ( set<GRCNode*>::const_iterator i = unreachablecfg.begin() ;
                   i := unreachablecfg.end() ; i++ ) {
            // std::cerr \langle \cdot \rangle ' \langle \cdot \rangle cfgmap[*i];
            delete_node(*i);
          }
          // std::cerr << std::endl;
```
This code works similarly: it walks the existing selection tree and records all the nodes in it, removes the reachable nodes from this set, and finally deletes each node in the resulting set.

```
12 (find and remove dead ST nodes 12)\equivst_walk(stroot);
```

```
set<STNode *> unreachablest;
set_difference( allst.begin(), allst.end(),
                  st.begin(), st.end(),
                  inserter(unreachablest, unreachablest.begin()) );
// std::cerr << "Unreachable ST nodes:";
for ( set<STNode*>::const_iterator i = unreachablest.begin() ;
        i := unreachablest.end() ; i++ ) {
 // std::cerr << ' ' << stmap[*i];
 delete_node(*i);
}
// std::cerr << std::endl;
```
### 2.2 Switch

This schedules CFG nodes under the switch if the corresponding children of the corresponding STexcl in the ST have been entered.

```
13a8a)+≡
         Status Simulator::visit(Switch &s)
         {
          // Remember our exclusive node for when we encounter Enter statements
          STexcl *excl = dynamic_cast<STexcl*>(s.st);
          assert(excl);
          switch_for_excl[excl] = &s;
          // Keep our STexcl node
          st.insert(excl);
          // Should always have the same number of children under the switch as
          // under the exclusive node in the ST
          assert(excl->children.size() == s.successors.size());
          // For each visited ST node under the exclusive, schedule the
          // corresponding successor of the switch if it hasn't already been visited
          for ( vector<STNode *>::const_iterator i = excl->children.begin() ;
                 i != excl->children.end() ; i++ ) {
            if (contains(st, *i)) {
               // Determine the matching successor of this child
               GRCNode *suc = s.successors[i - excl->children.begin()];
               assert(suc); // All switch successors should be non-NULL
               // If the successor hasn't been visited already, schedule it
               if (!contains(cfg, suc)) pending.insert(suc);
            }
          }
          return Status();
         }
13b7b)+≡
         Status visit(Switch &);
```
#### 2.3 Enter

```
14a8a)+≡
         Status Simulator::visit(Enter &e)
         {
           STNode *stnode = e.st;
           assert(stnode);
           // Find the STexcl node corresponding to our ST node
           // by climbing the tree until we hit one
           do {
             // Mark our ST node an all of our parents as visited
             st.insert(stnode);
             stnode = stnode->parent;
             assert(stnode); // Shouldn't go past the root, which should be an STexcl
           } while ( !dynamic_cast<STexcl*>(stnode) );
           STexcl *excl = dynamic_cast<STexcl*>(stnode);
           assert(excl); // Should have found the exclusive node
           // If we know about the corresponding switch node, schedule it
           if (contains(switch_for_excl, excl)) {
             assert(switch_for_excl[excl]);
             pending.insert(switch_for_excl[excl]);
           }
           // Schedule our successor
           assert(e.successors.size() == 1);
           assert(e.successors.front());
           pending.insert(e.successors.front());
           return Status();
         }
14b 7b \rangle + \equiv
```
<span id="page-13-3"></span><span id="page-13-1"></span>Status visit(Enter &);

### 2.4 Terminate

Schedule our successor: a sync node. It will be scheduled multiple times, at most once per incoming Terminate, but that is fine.

```
14c 8a \rangle + \equiv
```

```
Status Simulator::visit(Terminate &t)
{
  // Schedule our successor
  assert(t.successors.size() == 1);
  assert(t.successors.front());
  pending.insert(t.successors.front());
  return Status();
}
```
<span id="page-14-0"></span>[15](#page-14-0) (Simulator methods [7b](#page-6-3)) $+ \equiv$ Status visit(Terminate &);

#### <span id="page-15-0"></span>2.5 Sync

This is tricky: look at all the incoming Terminate nodes, determine the set of attainable exit levels, then schedule the corresponding successors if they have not already been scheduled.

The set of attainable exit levels is computed using the rule in Berry's Constructive Semantics of Esterel, i.e.,

 $\max(L, R) = \{i \mid i \ge \min(L)\} \cap (L \cup R) \cap \{j \mid j \ge \min(R)\}\$ 

That is, the union of all exit levels that are greater than the maximum over all minimum levels.

```
16 (Simulator body8a)+≡
        Status Simulator::visit(Sync &s)
        {
          // Count the number of threads coming into this sync: the maximum
          // index among all the preceeding terminate nodes
          int numThreads = 0;
          for ( vector<GRCNode*>::const_iterator i = s.predecessors.begin() ;
                i != s.predecessors.end() ; i++ ) {
            Terminate *term = dynamic_cast<Terminate*>(*i);
            assert(term); // all predecessors should be Terminate nodes
            if (term->index >= numThreads) numThreads = term->index + 1;
          }
          vector<set<int> > levels(numThreads);
          // Build the sets of all exit levels by considering only those that
          // have been visited
          for ( vector<GRCNode*>::const_iterator i = s.predecessors.begin() ;
                i != s.predecessors.end() ; i++ ) {
            Terminate *term = dynamic_cast<Terminate*>(*i);
            assert(term); // all predecessors should be Terminate nodes
            if (contains(cfg, (GRCNode*) term))
              levels[term->index].insert(term->code);
          }
          int overallmin = 0;
          for ( vector<set<int> >::const_iterator i = levels.begin() ;
                i != levels.end() ; i++ ) {
            if ((\ast i) . \text{empty}()) {
              // Don't know anything about one of the threads: need more
              // information before concluding which children may run,
              // so we'll stop here
              return Status();
            }
            int min = *((*) . \text{begin}());
```

```
for ( set<int>:const_iterator j = (*i). begin();
                   j != (*i).end() ; j++ )
               if ((*)) < min ) min = *j;
             if (min > overallmin) overallmin = min;
           }
           // Compute the union of all levels greater or equal to the
           // maximum of all the minimums
           set<int> &level = sync_levels[&s];
           level.clear();
           for ( vector <set<int> >::const_iterator i = levels.begin() ;
                 i != levels.end() ; i++ )
             for ( set<int>:const_iterator j = (*i). begin();
                   j != (*i).end() ; j++ )
               if ( (*j) >= overallmin ) level.insert(*j);
           // Schedule all the active children that aren't already visited
           for ( vector<GRCNode*>::const_iterator i = s.successors.begin() ;
                 i := s.successors.end() ; i++)if ( contains(level, (int) (i - s.successors.begin())) &&
                  !contains(cfg, *i) ) {
               assert(*i);
               pending.insert(*i);
             }
           return Status();
         }
17a7b)+≡
```
<span id="page-16-1"></span>Status visit(Sync &);

### 2.6 Multiple Successors: Fork, Test

Schedule all our successors.

```
17b 8a \rangle + \equivStatus Simulator::visit(Fork &f)
        {
          for (vector<GRCNode*>::const_iterator i = f.successors.begin() ;
              i != f.successors.end() ; i++ ) {
            assert(*i);
           pending.insert(*i);
          }
          return Status();
        }
17c7b)+≡
```

```
Status visit(Fork &);
```

```
18 GRCOpt.nw June 3, 2006
18a ∴ 8a \rangle + \equivStatus Simulator::visit(Test &s)
       {
         for (vector<GRCNode*>::const_iterator i = s.successors.begin() ;
             i != s.successors.end() ; i++ ) {
           assert(*i);
           pending.insert(*i);
         }
         return Status();
       }
18b 7b \rangle + \equiv
```

```
Status visit(Test &);
```
# <span id="page-17-2"></span>2.7 One successor: DefineSignal, Action, Nop, STSuspend

```
18c8a)+≡
        Status Simulator::visit(DefineSignal &d)
        {
          // Schedule our successor
          assert(d.successors.size() == 1);
          assert(d.successors.front());
          pending.insert(d.successors.front());
          return Status();
        }
18d7b)+\equivStatus visit(DefineSignal &);
18e 8a \rangle + \equivStatus Simulator::visit(Action &a)
        {
          // Schedule our successor
          assert(a.successors.size() == 1);
          assert(a.successors.front());
          pending.insert(a.successors.front());
          return Status();
        }
18f7b)+≡
```
<span id="page-17-6"></span><span id="page-17-5"></span>Status visit(Action &);

```
19a 8a \rangle + \equivStatus Simulator::visit(Nop &s)
         {
           // Schedule our successor
           assert(s.successors.size() == 1);
           assert(s.successors.front());
           pending.insert(s.successors.front());
           return Status();
         }
```
<span id="page-18-2"></span>[19b](#page-18-2)  $\langle Simulator\ methods\ 7b \rangle + \equiv$  $\langle Simulator\ methods\ 7b \rangle + \equiv$  $\langle Simulator\ methods\ 7b \rangle + \equiv$ Status visit(Nop &);

```
19c 8a \rangle + \equivStatus Simulator::visit(STSuspend &s)
         {
           // Schedule our successor
           assert(s.successors.size() == 1);
           assert(s.successors.front());
           pending.insert(s.successors.front());
           return Status();
         }
```

```
19d7b)+\equivStatus visit(STSuspend &);
```
# 2.8 ExitGRC

Do nothing: we have reached the end.

```
19e 7b \rangle + \equivStatus visit(ExitGRC &) { return Status(); }
```
#### 2.9 DFS

Visit all the nodes in the control-flow graph and record them in the allcfg set.

```
20a8a)+≡
         void Simulator::all_dfs(GRCNode *n)
         {
           if (|n| + n == entergrc || \text{ contains} (\text{allcfg}, n) ) return;
           allcfg.insert(n);
           for (vector<GRCNode*>::const_iterator ch = n->successors.begin();
               ch != n->successors.end(); ch++) all_dfs(*ch);
           for (vector<GRCNode*>::const_iterator ch = n->predecessors.begin();
               ch != n->predecessors.end(); ch++) all_dfs(*ch);
           for (vector<GRCNode*>::const_iterator ch = n->dataSuccessors.begin();
               ch != n->dataSuccessors.end(); ch++) all_dfs(*ch);
           for (vector<GRCNode*>::const_iterator ch = n->dataPredecessors.begin();
               ch != n->dataPredecessors.end(); ch++) all_dfs(*ch);
         }
```
<span id="page-19-3"></span><span id="page-19-1"></span>[20b](#page-19-3) (Simulator methods [7b](#page-6-3)) $+$ ≡ void all\_dfs(GRCNode \*);

#### 2.10 ST Walk

Visit all the nodes in the selection tree and record them in the allst set.

```
20c8a)+\equivvoid Simulator::st_walk(STNode *n)
        {
          allst.insert(n);
         for (vector<STNode*>::const_iterator ch = n->children.begin();
             ch != n->children.end(); ch++)
           st_walk(*ch);
        }
20d7b)+≡
        void st_walk(STNode *);
```
### <span id="page-20-0"></span>3 Pass

This class deletes unreachable nodes then visits all reachable control-flow graph nodes. The visit methods do nothing by default, but those in classes derived from this one do modify the nodes.

```
21 \langle Pass\ header\ 21 \rangle \equivclass Pass : public Visitor {
          Status visit(Switch &) { return Status(); }
          Status visit(Test &) { return Status(); }
          Status visit(Terminate &) { return Status(); }
          Status visit(Sync &) { return Status(); }
          Status visit(Fork &) { return Status(); }
          Status visit(Action &) { return Status(); }
          Status visit(Enter &) { return Status(); }
          Status visit(STSuspend &) { return Status(); }
          Status visit(DefineSignal &) { return Status(); }
          Status visit(Nop &) { return Status(); }
          std::vector<GRCNode*> topolist;
          std::set<GRCNode*> reachable_nodes;
          std::set<GRCNode*> all_nodes;
          bool forward;
          GRCNode *entergrc;
          GRCNode *exitgrc;
          GRCNode *grcroot;
          STNode *stroot;
           22a \ranglepublic:
          Pass(GRCgraph* g, bool f) : forward(f) {
            assert(g);
            stroot = g->selection_tree;
            assert(stroot);
            entergrc = g->control_flow_graph;
            assert(entergrc);
            assert(entergrc->successors.size() == 2);
            exitgrc = entergrc->successors[0];
            grcroot = entergrc->successors[1];
          }
          virtual "Pass(){}
          void transform();
        };
```
### 3.1 DFS: forward and all

void all\_dfs(GRCNode \*);

Perform a depth-first search of the control-flow graph nodes. Only forward control dependencies are considered, so unreached nodes are truly unreachable.

```
22a (Pass declarations 22a)\equivvoid forward_dfs(GRCNode *);
22b \langle Pass \ body \ 22b \rangle \equivvoid Pass::forward_dfs(GRCNode *n)
          {
            if (!n || n == exitgrc || contains(reachable_nodes, n) ) return;
            reachable_nodes.insert(n);
            for(vector<GRCNode*>::const_iterator ch = n->successors.begin();
                ch != n->successors.end(); ch++) forward_dfs(*ch);
            topolist.push_back(n);
          }
           Perform a depth-first search of the control-flow graph. Traverse both control
        and data predecessors and successors. This visits all nodes that any node knows
        about.
22c 22a \rangle + \equiv
```

```
22d 22b \rangle + \equivvoid Pass::all_dfs(GRCNode *n)
         {
           if ( \ln || n == exitgrc || n == entergrc || contains(all_nodes, n) ) return;
           all_nodes.insert(n);
           for (vector<GRCNode*>::const_iterator ch = n->successors.begin();
               ch != n->successors.end(); ch++) all_dfs(*ch);
           for (vector<GRCNode*>::const_iterator ch = n->predecessors.begin();
               ch != n->predecessors.end(); ch++) all_dfs(*ch);
           for (vector<GRCNode*>::const_iterator ch = n->dataSuccessors.begin();
               ch != n->dataSuccessors.end(); ch++) all_dfs(*ch);
           for (vector<GRCNode*>::const_iterator ch = n->dataPredecessors.begin();
               ch != n->dataPredecessors.end(); ch++) all_dfs(*ch);
         }
```
#### <span id="page-22-0"></span>3.2 transform

This is the main entry point for a pass: it removes all unreachable nodes then visits all others in either forward or reverse topological order.

To do this, it performs two depth-first searches to identify all the nodes reachable through forward control dependence (i.e., all that could ever possibly run), then all reachable through any dependence, remove those from the second search that were not found in the first search (i.e., all the unreachable nodes), then either visits each reachable node in either forward or reverse topological order, depending on the setting of the forward flag passed when the pass was constructed.

```
23 22b \rangle + \equivvoid Pass::transform()
        {
          forward_dfs(grcroot); // build topolist
          all_dfs(grcroot);
           set<GRCNode *> unreachable;
          set_difference( all_nodes.begin(), all_nodes.end(),
                          reachable_nodes.begin(), reachable_nodes.end(),
                           inserter(unreachable, unreachable.begin()) );
          for (set<GRCNode *>::const_iterator i = unreachable.begin();
               i := unreachable.end() ; i^{++})
            delete_node(*i);
          if (forward)
            for (vector<GRCNode *>::iterator i = topolist.begin() ;
                  i != topolist.end() ; i++ ) (*)->welcome(*this);
          else
            for (vector<GRCNode *>::reverse_iterator i = topolist.rbegin() ;
                  i != topolist.rend() ; i++ ) (*i)->welcome(*this);
        }
```
# <span id="page-23-0"></span>4 STSimplify pass

Removes all needless nodes from the ST (mostly ref nodes).

FIXME: This should be replaced with something derived from the Visitor class to avoid all the dynamic casts.

```
24a (STSimplify header 24a)\equivclass STSimplify {
            GRCgraph *g;
            std::set<STNode*> &stkept;
            STNode *check_st(STNode *, STNode *realpar);
         public:
            STSimplify(GRCgraph *g, std::set<STNode*> &stkept)
              : g(g), stkept(stkept) { assert(g); }
           void simplify() { g->selection_tree = check_st(g->selection_tree, NULL); }
         };
24b \langle STSimplify\ body\ 24b\rangle \equivSTNode *STSimplify::check_st(STNode *n, STNode *realpar)
         {
            bool keep = false;
            STNode* c;
           STref *ref;
            int is_simpleref;
           n->parent = realpar;
           if (dynamic_cast<STleaf*>(n) ) {
              stkept.insert(n);
              return n;
            }
           is_simpleref = 0;
            if((ref=dynamic_cast<STref*>(n)))
              is_simpleref = ! (ref->isabort() || ref->issuspend());
            if(!is_simpleref) realpar = n; // try to keep
            c=NULL; keep = false;
            for(vector<STNode*>::iterator i=n->children.begin(); i!=n->children.end(); i++)
              if(*i){
                (*) = c = check_st(*i, realpar);if(c) keep=1;
              }
            if(is_simpleref)
              if(keep) return c; else return NULL;
            if(keep) { stkept.insert(n); return n; } else return NULL;
         }
```
# 5 RemoveNops

Remove the Nop nodes.

```
25a (RemoveNops header 25a)\equivclass RemoveNops : public Pass {
              Status visit(Nop &);
            public:
              RemoveNops(GRCgraph *g) : Pass(g, true) {};
          };
25b \langle RemoveNops\ body\ 25b\rangle \equivStatus RemoveNops::visit(Nop &s){
               bypass(&s);
               return Status();
          };
```
# <span id="page-24-1"></span>6 PruneSW

For each switch statement, remove every child corresponding to a removed selection tree node.

```
25c \langle PruneSW header 25c \rangle \equivclass PruneSW : public Pass {
              std::set<STNode*> &stkept;
              Status visit(Switch &);
            public:
              PruneSW(GRCgraph* g, std::set<STNode*> &stkept) :
                    Pass(g, false), stkept(stkept) {}
          };
```

```
26 GRCOpt.nw June 3, 2006
26a \langle PruneSW body \ 26a \rangle \equivStatus PruneSW::visit(Switch &s)
          {
            for ( vector<STNode*>::iterator sch = s.st->children.begin() ;
                  sch != s.st->children.end() ; ) {
               if (*sch && contains(stkept, *sch) ) {
                 sch++;
               } else {
                 // The decision was made to delete the selection tree node
                 // corresponding to this child of the switch.
                 // Remove the arc from the switch to the corresponding child
                vector<GRCNode*>::iterator ch =
                  s.successors.begin() + (sch - s.st->children.begin());
                 erase( (*ch)->predecessors, (GRCNode*) &s );
                 s.successors.erase(ch);
                 sch = s.st->children.erase(sch); // now sch points to the next element
               }
            }
             // remove switches with only 1 child
             if (s.successors.size() == 1) {
               bypass(&s); // Remove the switch
               // Each switch in the ST should have exactly one switch
               // in the control-flow graph, so we should never encounter
               // an already-removed switch
               assert( contains(stkept, s.st) );
               bypass(s.st); // Remove the selection tree node
               stkept.erase(s.st); // Mark the selection tree node as gone
             }
             return Status();
           }
```
# 7 MergeSW Pass

Merge cascaded switches. All the children are inserted in the place of the child switch. The same operations are done (carefuly) in the selection tree.

```
26b \langle MergeSW header 26b\rangle \equivclass MergeSW : public Pass {
            std::set<STNode*> &stkept;
            Status visit(Switch &);
          public:
            MergeSW(GRCgraph* g, std::set<STNode*> &stkept) :
              Pass(g, false), stkept(stkept) {}
          };
```

```
27 \langle MergeSW body 27\rangle \equivStatus MergeSW::visit(Switch &s)
        {
          if (s.predecessors.size() > 1)
            return Status();
          int szc = s.successors.size();
          assert(szc == (int) s.st->children.size() );
          Switch *p = dynamic_cast<Switch*>(s.predecessors.front());
          if (!p) return Status();
          // Parent of this switch is also a switch: merge
          vector<GRCNode*>::iterator ip = find(p->successors, (GRCNode*) &s);
          int chno = ip-p->successors.begin();
          ip = p->successors.erase(ip);
          for (int ich = 0; ich < szc; ich ++ ) {
            GRCNode *ch = s.successors[ich];
            vector<GRCNode*>::iterator i = find(ch->predecessors, (GRCNode*) &s);
            (*i)=p;
            ip = p->successors.insert(ip, ch);
            ip++;
          }
          STNode *st_par = p->st;
          vector<STNode*>::iterator ips = st_par->children.begin() + chno;
          ips = st_par->children.erase(ips);
          for (int ich = 0; ich < szc; ich ++) {
            STNode *chs = s.st->children[ich];
            chs->parent = st_par;
            ips = st_par->children.insert(ips, chs);
            ips++;
          }
          stkept.erase(s.st);
          return Status();
        }
```
# <span id="page-27-0"></span>8 DanglingST Pass

If the ST node corresponding to a given Enter or STSuspend was removed, remove the Enter or STSuspend by bypassing it.

```
28a \langle DanglingST \ header \ 28a \rangle \equivclass DanglingST : public Pass {
              std::set<STNode*> &stkept;
              Status visit(Enter &);
              Status visit(STSuspend &);
            public:
              DanglingST(GRCgraph* g, std::set<STNode*> &stkept) :
                    Pass(g, true), stkept(stkept) {}
          };
28b \langle DanglingST body 28b \rangle \equivStatus DanglingST::visit(Enter &s)
          {
            if ( !contains(stkept, s.st) ) {
              // std::cerr << "Dangling Enter: " << cfgmap[&s] << '\n';
              bypass(&s);
            }
            return Status();
          }
          Status DanglingST::visit(STSuspend &s)
          {
            if ( !contains(stkept, s.st) ) {
              // std::cerr<<"Dangling STSuspend: "<<cfgmap[&s]<<'\n';
              bypass(&s);
            }
            return Status();
          }
```
# <span id="page-27-1"></span>9 Redundant Enters Pass

Remove enter nodes that are not the immediate child of a STexcl node. If the AST-to-GRC pass did its job correctly, these should be redundant and always subsumed by other enter nodes.

<span id="page-27-4"></span>

```
28c \langle RedundantEnters\ header\ 28c\rangle \equivclass RedundantEnters : public Pass {
            Status visit(Enter &);
          public:
            RedundantEnters(GRCgraph *g) : Pass(g, false) {}
          };
```

```
29a \langle RedundantEnters\ body\ 29a\rangle \equivStatus RedundantEnters::visit(Enter &s)
          {
            assert(s.st);
            if ( dynamic_cast<STexcl*>(s.st->parent) == NULL ) {
              // Parent is either not an exclusive node or does not exist: delete this
              // Enter node
              bypass(&s);
            }
            return Status();
          }
```
# <span id="page-28-0"></span>10 Unobserved Emits Pass

Remove emit nodes for signals that are never observed. This uses the dependency analysis from ASTGRC to find all the readers for a signal, then removes those emits that affect signals with no readers.

```
29b \langle UnobservedEmits\ header\ 29b\rangle \equivclass UnobservedEmits : public Pass {
            set<SignalSymbol*> observed;
            Status visit(Action &);
            Status visit(DefineSignal &);
          public:
            UnobservedEmits(Module *, GRCgraph *);
          };
```

```
30 GRCOpt.nw June 3, 2006
30a \langle UnobservedEmits body 30a \rangle \equivstruct Dependencies : public ASTGRC::Dependencies {
           Status visit(Sync&) { return Status(); } // disable adding sync dependencies
         };
         UnobservedEmits::UnobservedEmits(Module *m, GRCgraph *g) : Pass(g, false)
         {
           assert(g);
           GRCNode *root = g->control_flow_graph;
           assert(root);
           Dependencies depper;
           depper.dfs(root);
           // Every signal with one or more readers is observed
           for ( map<SignalSymbol *, ASTGRC::Dependencies::SignalNodes>::const_iterator
                   i = depper.dependencies.begin() ; i != depper.dependencies.end() ;
                   i++ ) {
             const ASTGRC::Dependencies::SignalNodes sn = (*i).second;
             if (sn.readers.size() > 0) observed.insert((*i).first);
           }
           // Every output or inputoutput signal is observed by the environment
           for ( SymbolTable::const_iterator i = m->signals->begin();
                 i != m->signals->end() ; i++ ) {
             SignalSymbol *s = dynamic_cast<SignalSymbol*>(*i);
             assert(s);
             if (s->kind == SignalSymbol::Output ||
                 s->kind == SignalSymbol::Inputoutput)
               observed.insert(s);
           }
         }
          Actions: delete emit and exit nodes that emit untested signals.
```

```
30b 30a\rangle+\equivStatus UnobservedEmits::visit(Action &s)
         {
           Emit *emit = dynamic_cast<Emit*>(s.body);
           if (emit && observed.find(emit->signal) == observed.end()) bypass(&s);
           Exit *exit = dynamic_cast<Exit*>(s.body);
           if (exit && observed.find(exit->trap) == observed.end()) bypass(&s);
           return Status();
         }
```
Delete DefineSignal nodes that clear untested signals. One exception: don't remove the surface initializers since something else may be reading the value.

```
31 30a\rangle+\equivStatus UnobservedEmits::visit(DefineSignal &s)
```

```
{
 if (observed.find(s.signal) == observed.end() &&
      !(s.is_surface && s.signal->initializer)) bypass(&s);
 return Status();
}
```
# 11 The main function

This is the main() function, which invokes the various optimization passes.

```
32 \langle main\ 32\rangle \equivint main(int argc, char *argv[])
        {
          try {
            IR::XMListream r(std::cin);
            IR::Node *n;
            r >> n;
            AST::Modules *mods = dynamic_cast<AST::Modules*>(n);
            if (!mods) throw IR::Error("Root node is not a Modules object");
            for ( std::vector<AST::Module*>::iterator i = mods->modules.begin() ;
                   i := mods->modules.end() ; i++ ) {
              AST::Module* mod = *i;assert(mod);
              AST::GRCgraph *g = dynamic_cast<AST::GRCgraph*>(mod->body);
              if (!g) throw IR::Error("Module is not in GRC format");
              g->enumerate(GRCOpt::cfgmap, GRCOpt::stmap);
              // Remove unreachable nodes by performing symbolic simulation
              GRCOpt::Simulator sim(*g);
              // Set that contains the selection tree nodes to be preserved
              std::set<AST::STNode*> stkept;
              // Remove needless ST nodes
              GRCOpt::STSimplify pass1(g, stkept);
              pass1.simplify();
              GRCOpt::RemoveNops pass1a(g);
              pass1a.transform();
              // Remove children of switches corresponding to needless ST nodes
              GRCOpt::PruneSW pass2(g, stkept);
              pass2.transform();
              // Merge cascaded switches
              GRCOpt::MergeSW pass3(g, stkept);
              pass3.transform();
              // Remove Enter and STSuspend nodes corresponding to removed ST nodes
              GRCOpt::DanglingST pass4(g, stkept);
              pass4.transform();
```

```
// Remove any unreachable nodes
             GRCOpt::Pass pass5(g, true);
             pass5.transform();
             // Remove redundant Enter nodes, i.e., those not immediately beneath
             // an STexcl
             GRCOpt::RedundantEnters pass6(g);
             pass6.transform();
             // Remove emit nodes for signals that are never tested
             GRCOpt::UnobservedEmits pass7(mod, g);
             pass7.transform();
           }
           // end of transformations
           IR::XMLostream w(std::cout);
           w << n;
         } catch (IR::Error &e) {
           std::cerr << e.s << std::endl;
           exit(-1);
         }
         return 0;
        }
33 \langle GRCOpt.hpp 33 \rangle \equiv#include "IR.hpp"
        #include "AST.hpp"
        #include <set>
        #include <vector>
        namespace GRCOpt {
         using namespace AST;
         using std::set;
         using std::vector;
          2a \rangle7a \rangle21 \rangle28a \rangle\langle PruneSW header25c\rangle26b\rangle24a \rangle25a\rangle28c\rangle29b \rangle
```

```
}
```
<span id="page-33-0"></span>[34](#page-33-0)  $\langle GRCOpt.cpp 34 \rangle \equiv$  $\langle GRCOpt.cpp 34 \rangle \equiv$  $\langle GRCOpt.cpp 34 \rangle \equiv$ #include "GRCOpt.hpp" #include "ASTGRC.hpp" #include <iostream> #include <algorithm>

namespace GRCOpt {

GRCNode::NumMap cfgmap; STNode::NumMap stmap;

 $\langle GeneralUtils 3d\rangle$  $\langle GeneralUtils 3d\rangle$  $\langle GeneralUtils 3d\rangle$  $\langle Simulator\ body\ 8a \rangle$  $\langle Simulator\ body\ 8a \rangle$  $\langle Simulator\ body\ 8a \rangle$  $\langle Pass\ body\ 22b \rangle$  $\langle Pass\ body\ 22b \rangle$  $\langle Pass\ body\ 22b \rangle$  $\langle DanglingST$  body [28b](#page-27-3) $\rangle$  $\langle PruneSW$  body [26a](#page-25-1) $\rangle$  $\langle \textit{MergeSW body 27} \rangle$  $\langle \textit{MergeSW body 27} \rangle$  $\langle \textit{MergeSW body 27} \rangle$  $\langle STSimplify\ body\ 24b \rangle$  $\langle STSimplify\ body\ 24b \rangle$  $\langle STSimplify\ body\ 24b \rangle$  $\langle RemoveNops\ body\ 25b\rangle$  $\langle RemoveNops\ body\ 25b\rangle$  $\langle RemoveNops\ body\ 25b\rangle$  $\langle RedundantEnters\ body\ 29a \rangle$  $\langle RedundantEnters\ body\ 29a \rangle$  $\langle RedundantEnters\ body\ 29a \rangle$  $\langle UnobservedEmits\ body\ 30a \rangle$  $\langle UnobservedEmits\ body\ 30a \rangle$  $\langle UnobservedEmits\ body\ 30a \rangle$ 

}

 $\langle main\; 32\rangle$  $\langle main\; 32\rangle$  $\langle main\; 32\rangle$